# Planificación y Administración de Redes: Network Address Traslation

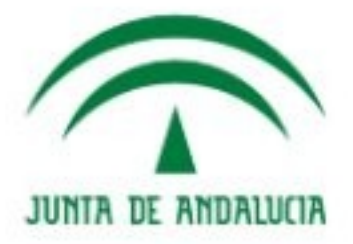

**IES Gonzalo Nazareno CONSEJERÍA DE EDUCACIÓN** 

Jesús Moreno León Raúl Ruiz Padilla [j.morenol@gmail.com](mailto:j.morenol@gmail.com) Septiembre 2010

Estas diapositivas son una obra derivada de las transparencias del Grupo de Sistemas y Comunicaciones de la Universidad Rey Juan Carlos Puede encontrarse una versión de este documento en <http://gsyc.es/moodle>

© Jesús Moreno León, Raúl Ruiz Padilla, Septiembre de 2010

Algunos derechos reservados. Este artículo se distribuye bajo la licencia "Reconocimiento-CompartirIgual 3.0 España" de Creative Commons, disponible en <http://creativecommons.org/licenses/by-sa/3.0/es/deed.es>

> Este documento (o uno muy similar) está disponible en (o enlazado desde) http://informatica.gonzalonazareno.org

Recibe este nombre la reescritura por parte de un router de algunos campos de la cabecera IP de los datagramas que encamina:

- Cambia IP origen y puerto origen en el tráfico saliente
- Cambiar IP destino y puerto destino en el tráfico entrante

El objetivo de esta técnica es paliar la escasez de direcciones IP [\(fin de las direcciones IPv4](http://www.elpais.com/articulo/Pantallas/Espana/lanza/abril/plan/nuevas/direcciones/Internet/elpepurtv/20110312elpepirtv_1/Tes#despiece1))

Usando NAT, una organización puede utilizar direcciones IP privadas internamente y comprar una sola dirección IP pública para la conexión a Internet

### Direccionamiento

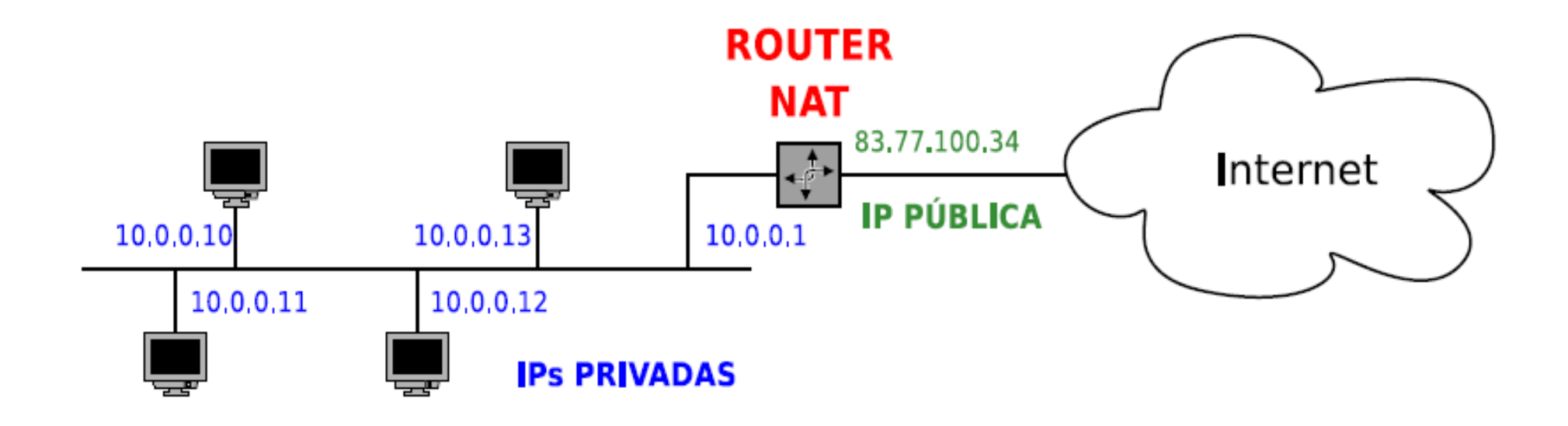

Todos los ordenadores de la red interna utilizan direcciones privadas, que no son válidas en Internet

El router que da acceso a Internet tiene una (o varias) direcciones IP públicas válidas en Internet.

## Tráfico saliente, mecanismo básico

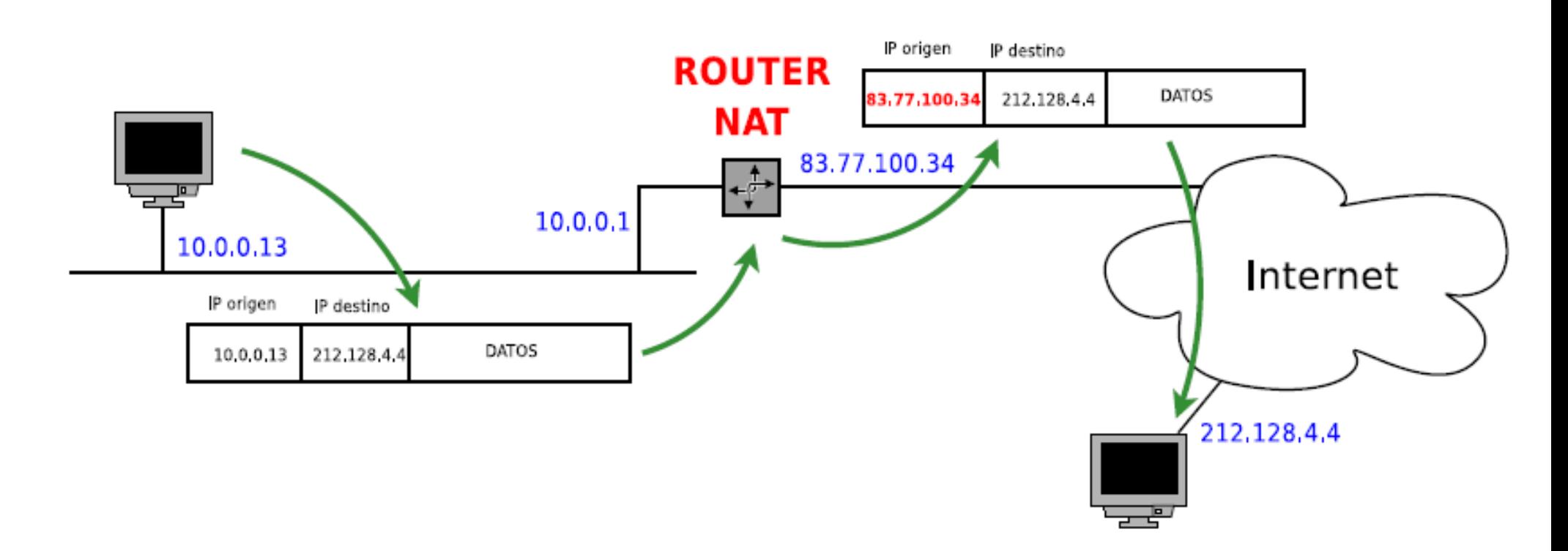

El router NAT cambia la IP origen sustituyendo la IP privada de la máquina que generó el datagrama por la IP pública del router

La máquina que recibe el datagrama cree que el origen del mismo es el router NAT

### Tráfico saliente, mecanismo detallado

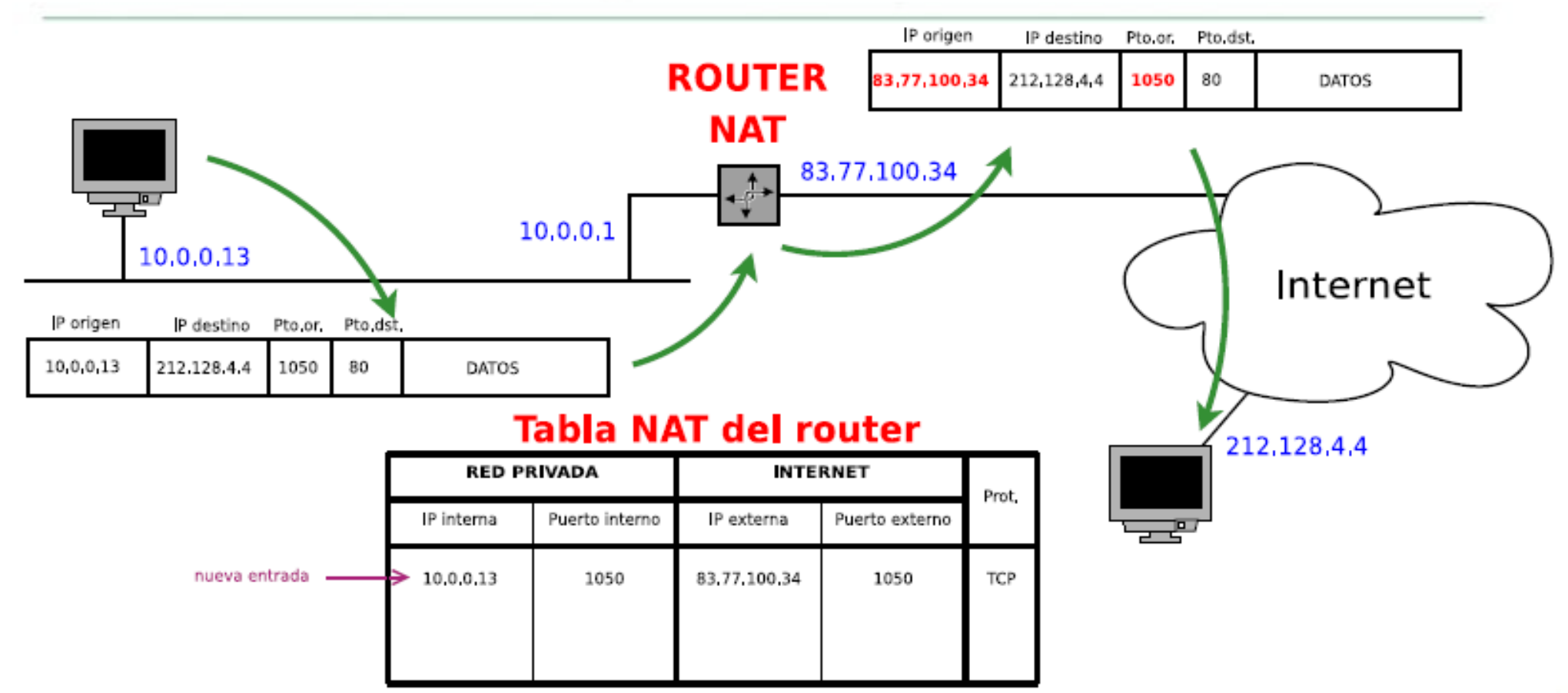

El router NAT mantiene una tabla con los cambios realizados en el tráfico saliente, para más tarde poder hacer los cambios correspondientes en el tráfico entrante (de vuelta)

### Tráfico saliente, mecanismo detallado

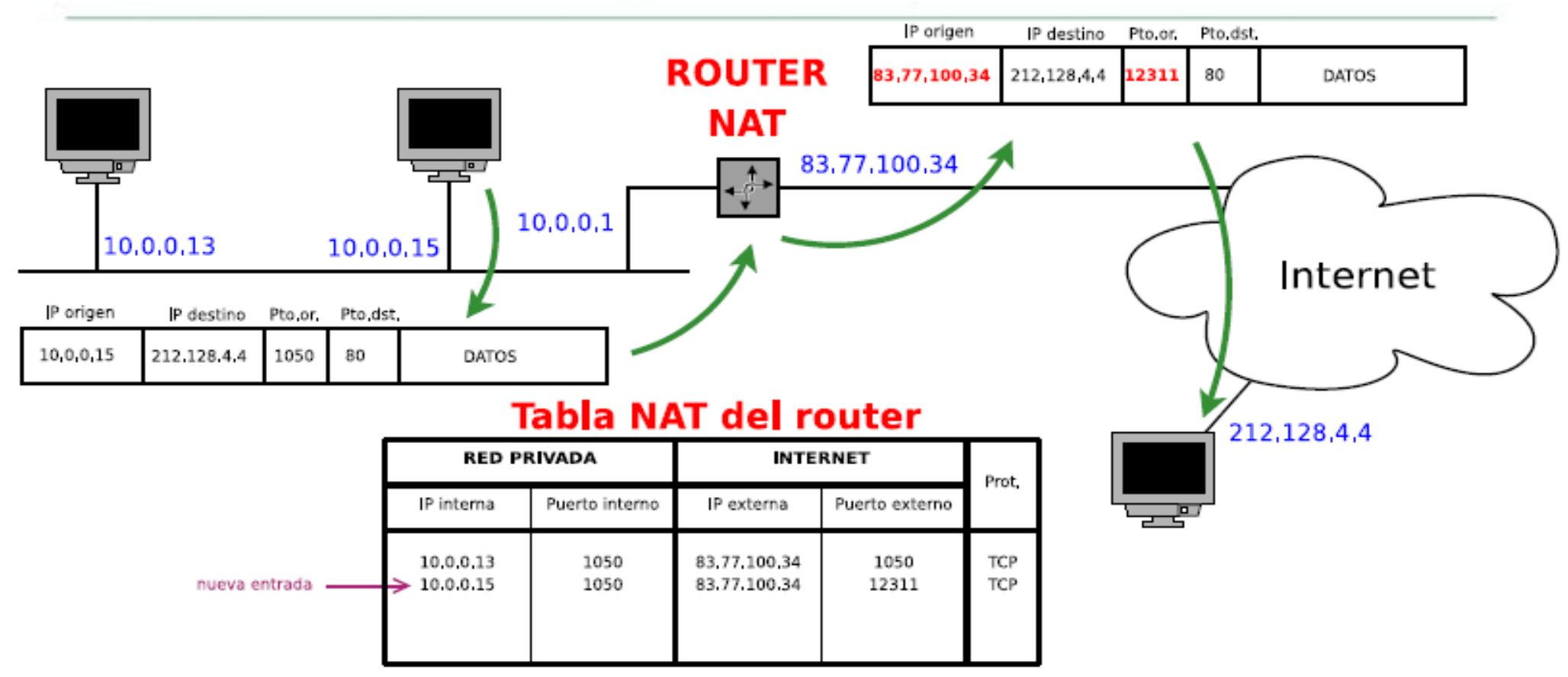

Si coincide que otra máquina usa el mismo puerto origen para comunicarse, el router NAT debe elegir otro puerto externo distinto, cambiando el puerto origen del datagrama

#### Tráfico entrante que responde al saliente

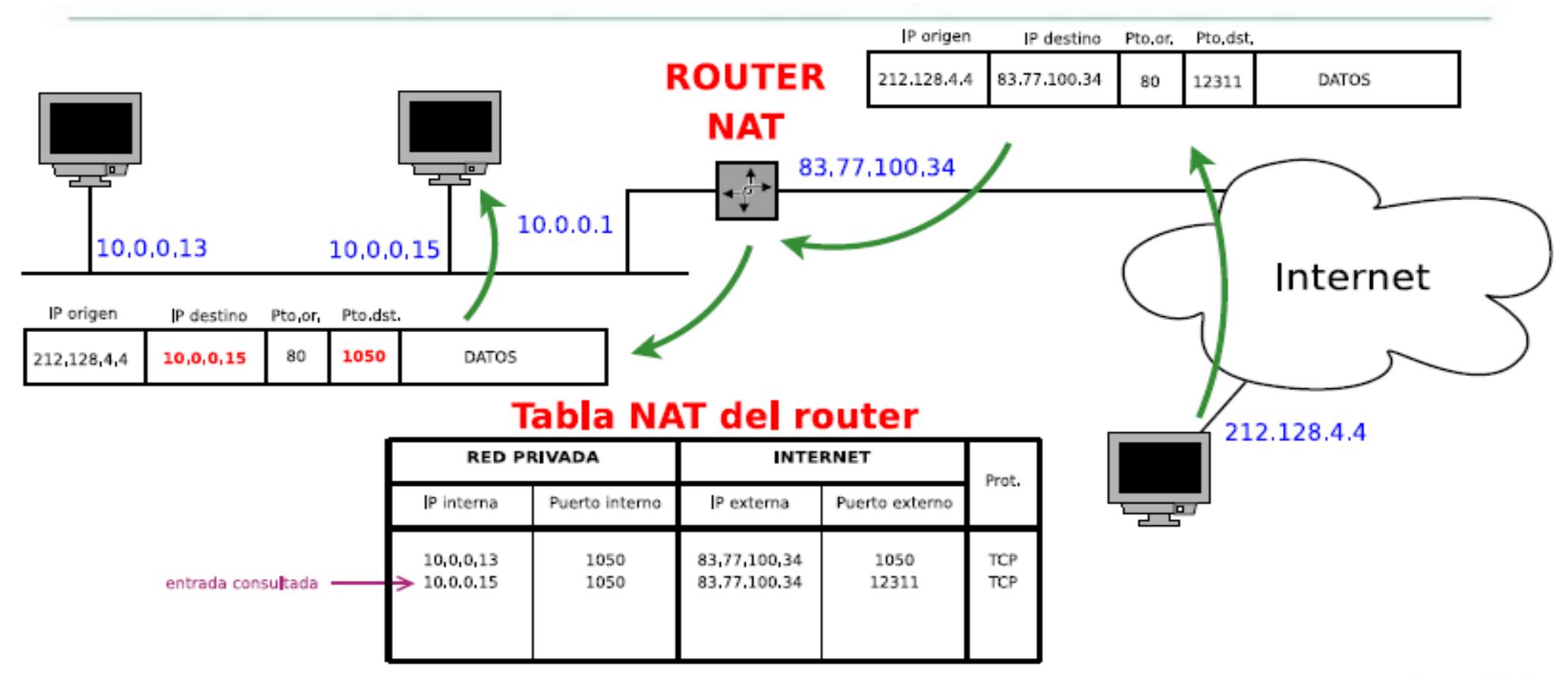

El router NAT cambia en el datagrama entrante la IP destino y el puerto destino por los que indique la fila correspondiente en la IP interna y puerto interno de la tabla NAT

#### Tráfico entrante nuevo

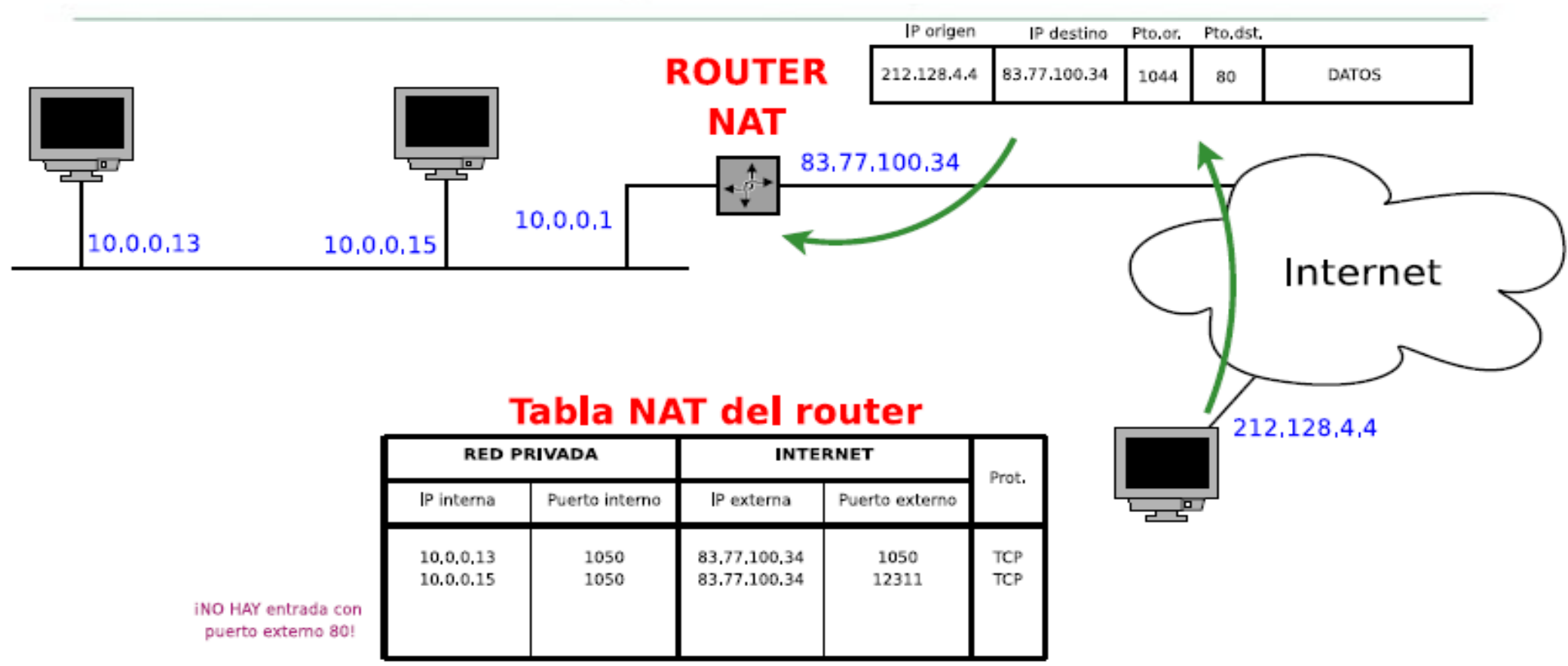

Cuando llega al router NAT un datagrama que no es respuesta a tráfico saliente previo, no hay forma de saber a quién redirigirlo. Por defecto se descarta el datagrama.

Solución 1: se indica una IP interna para redirigir todo tráfico nuevo

#### Tráfico entrante nuevo, abrir puertos

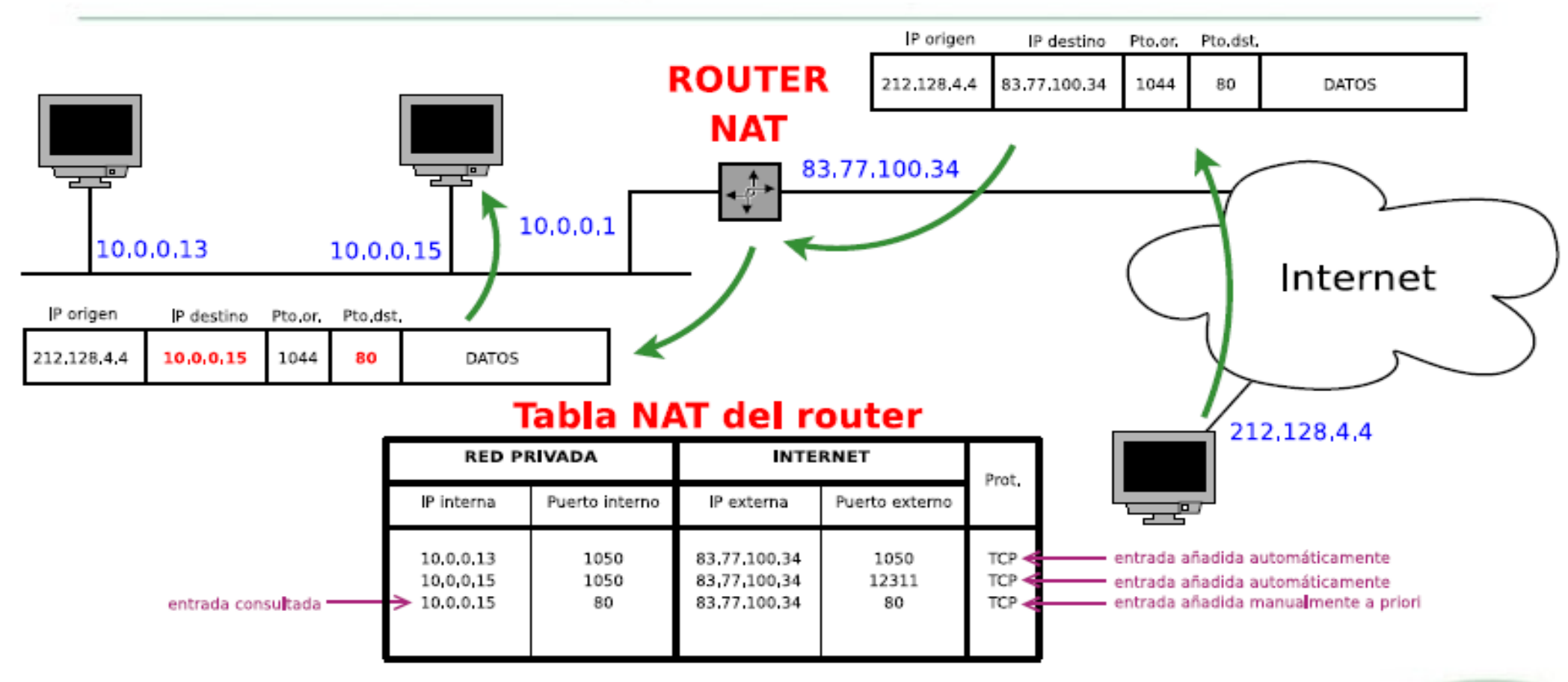

Solución 2: En el router NAT se añaden manualmente, de forma previa, entradas en la tabla NAT para el tráfico entrante nuevo, en función del puerto al que va dirigido

## Bibliografía

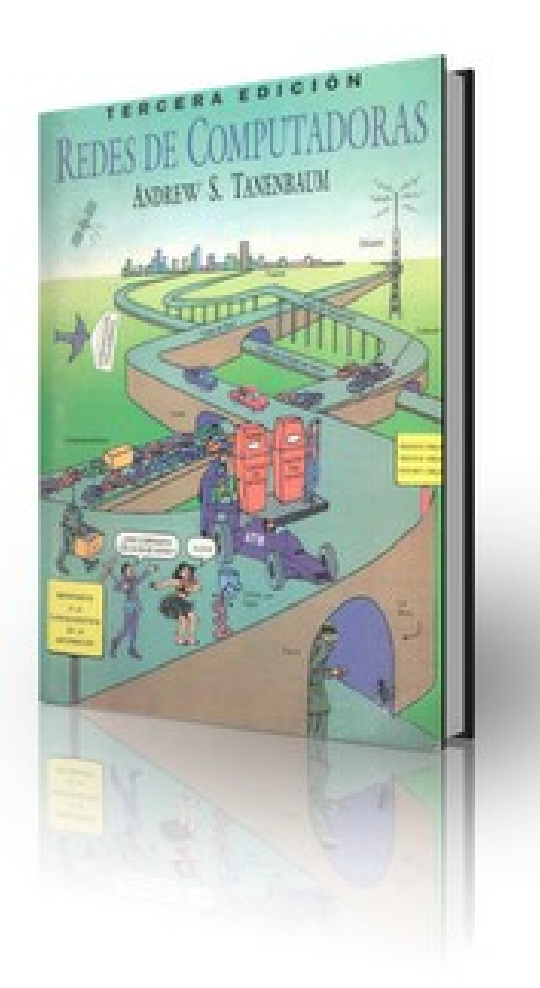

- A. Tanembaum, Redes de Computadores (4a ed.): Capítulo 5
- [RFC 3022](http://www.ietf.org/rfc/rfc3022.txt)

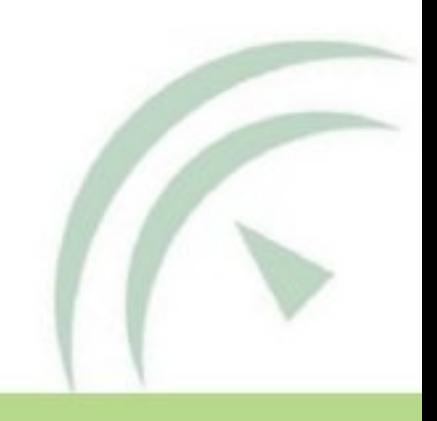